# **Anerkennung früherer Abschlussarbeiten**

**Dies ist Ihr Antrag auf Anerkennung früherer Abschlussarbeiten. Dieser Antrag besteht aus vier Teilen: Arbeitshinweise zur Nutzung der Formulare, Formular 1 (wird von Ihnen als Studierenden ausgefüllt), Formular 2 (wird von den Fachvertretungen ausgefüllt) und Formular 3 (wird vom Prüfungsausschuss ausgefüllt).** 

**Die Beantragung und Begutachtung der Anerkennung Ihrer bisher erbrachten Leistungen erfolgen in vier aufeinander folgenden Schritten:**

Schritt 1: Bereiten Sie Ihre Unterlagen vor:

- Füllen Sie **Formular 1 "Antrag auf Anerkennung der Bachelorarbeit"** vollständig aus. Wichtig! Vergessen Sie nicht Ihre Unterschrift.
- Legen Sie eine offizielle Bescheinigung (*Notenspiegel, Transcript of Records, Abschlusszeugnis* o.ä.) als Nachweis für die Abschlussarbeit bei.
- Schritt 2: Wenden Sie sich an **die zuständige Fachvertretung**.
	- Vor Ihrem Gespräch mit der zuständigen Fachvertretung empfehlen wir Ihnen, sich mit der Prüfungsordnung Ihres Zielstudienganges auseinanderzusetzen
	- Wer für Ihr Fach zuständig ist, erfahren Sie unter: [https://plaz.uni](https://plaz.uni-paderborn.de/fileadmin/plaz/Anerkennungsverfahren/Liste_der_FachvertreterInnen.pdf)[paderborn.de/fileadmin/plaz/Anerkennungsverfahren/Liste\\_der\\_FachvertreterInnen.pdf](https://plaz.uni-paderborn.de/fileadmin/plaz/Anerkennungsverfahren/Liste_der_FachvertreterInnen.pdf)
	- Bringen Sie zum Termin mit der Fachvertretung alle im ersten Schritt zusammengestellten Unterlagen inkl. Der Formulare 1-3 und der Anlage zu Formular 1 mit.
	- Zusammen mit Ihnen füllt die Fachvertretung das **Formular 2** aus.
- Schritt 3: Reichen Sie die **Formulare 1 bis 3 inkl. der offiziellen Bescheinigung** im PLAZ ein, das diese an den **Gemeinsamen Prüfungsausschuss für die Lehramtsstudiengänge Bachelor/Master**  weiterreicht:
	- **per Mail** an pa-lehramt@upb.de
- Schritt 4: Reichen Sie die **Formulare** beim Zentralen Prüfungssekretariat ein, welches die entsprechenden Eintragungen in PAUL vornimmt. Der Prüfungsausschuss leitet Ihre Anerkennungsunterlagen an das Zentrale Prüfungssekretariat weiter, wo die Leistungen in PAUL eingetragen werden, deren **Anerkennung genehmigt wurden**. Diese können Sie **nach erfolgter Immatrikulation bzw. nach erfolgtem Wechsel** in Ihrem PAUL-Account einsehen.

#### Wichtige Hinweise:

• In einen Lehramtsstudiengang kann keine Einschreibung in ein Fach (Unterrichtsfach / Lernbereich/ berufliche Fachrichtung bzw. Bildungswissenschaften) erfolgen, das in einem Lehramtsstudiengang (Bachelor/ Master/ Staatsexamen) derselben Schulform endgültig nicht bestanden wurde.

Bei Rückfragen wenden Sie sich bitte an [beratung@plaz.upb.de.](mailto:beratung@plaz.upb.de)

# **Formular 1**

### **Antrag auf Anerkennung der Bachelorarbeit**

für den Bachelorstudiengang **Lehramt für sonderpädagogische Förderung (SP) mit den Fächern**

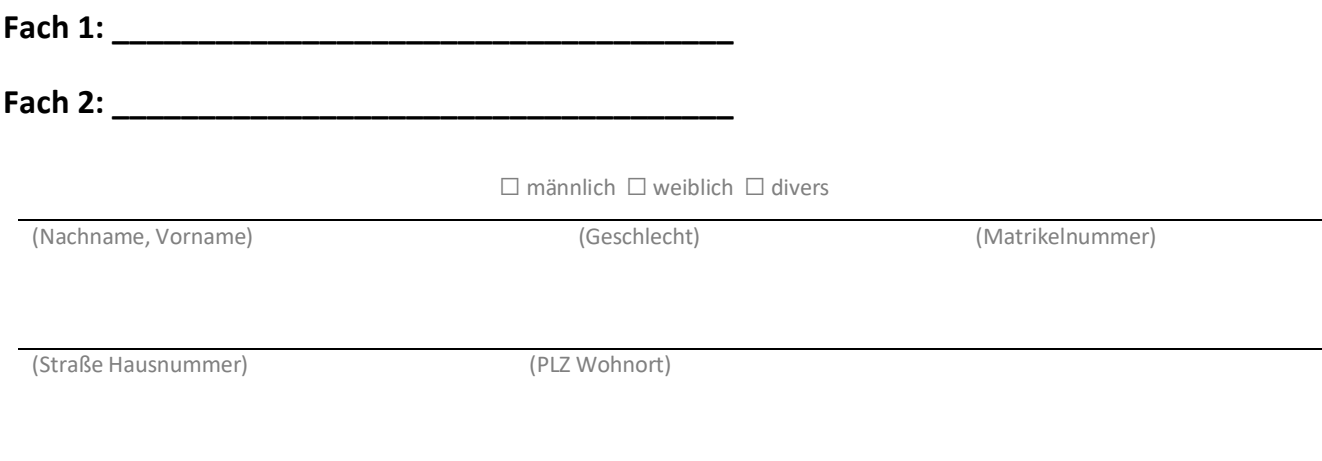

(Geb.-Datum) (E-Mail-Adresse – bitte **deutlich** schreiben)

#### Aus folgendem bisherigem Studium soll die Abschlussarbeit anerkannt werden:

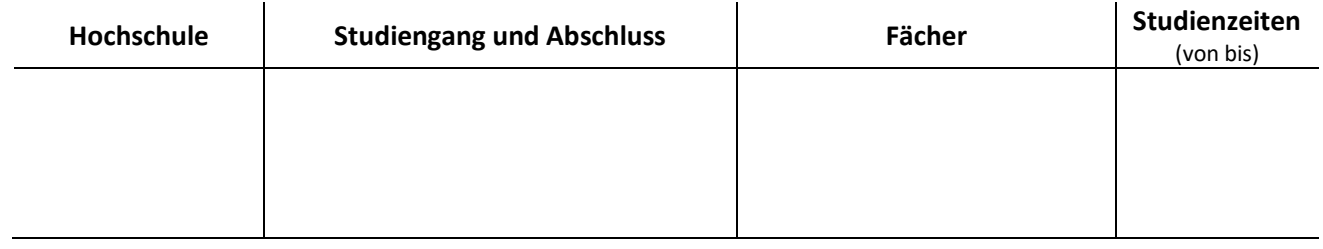

Ich beantrage, dass meine **Abschlussarbeit aus dem Fach:\_\_\_\_\_\_\_\_\_\_\_\_\_\_\_\_\_\_\_\_\_\_\_\_\_\_\_\_\_\_\_\_\_**

mit dem Thema/ Titel: **Example 2018** 

und einem **Umfang** von **\_\_\_\_\_\_\_\_\_\_\_ LP/ECTS**

**für folgendes Fach** anerkannt wird:**\_\_\_\_\_\_\_\_\_\_\_\_\_\_\_\_\_\_\_\_\_\_\_\_\_\_\_\_\_\_\_\_\_\_\_\_\_\_\_\_\_\_\_\_\_\_\_\_**

Ich versichere, die Angaben nach bestem Wissen erstellt zu haben.

(Ort) (Datum) (Unterschrift)

# **Formular 2**

## **Anerkennungsempfehlung der Fachvertretung zur Bachelorarbeit**

(in Verbindung mit dem Formular 1)

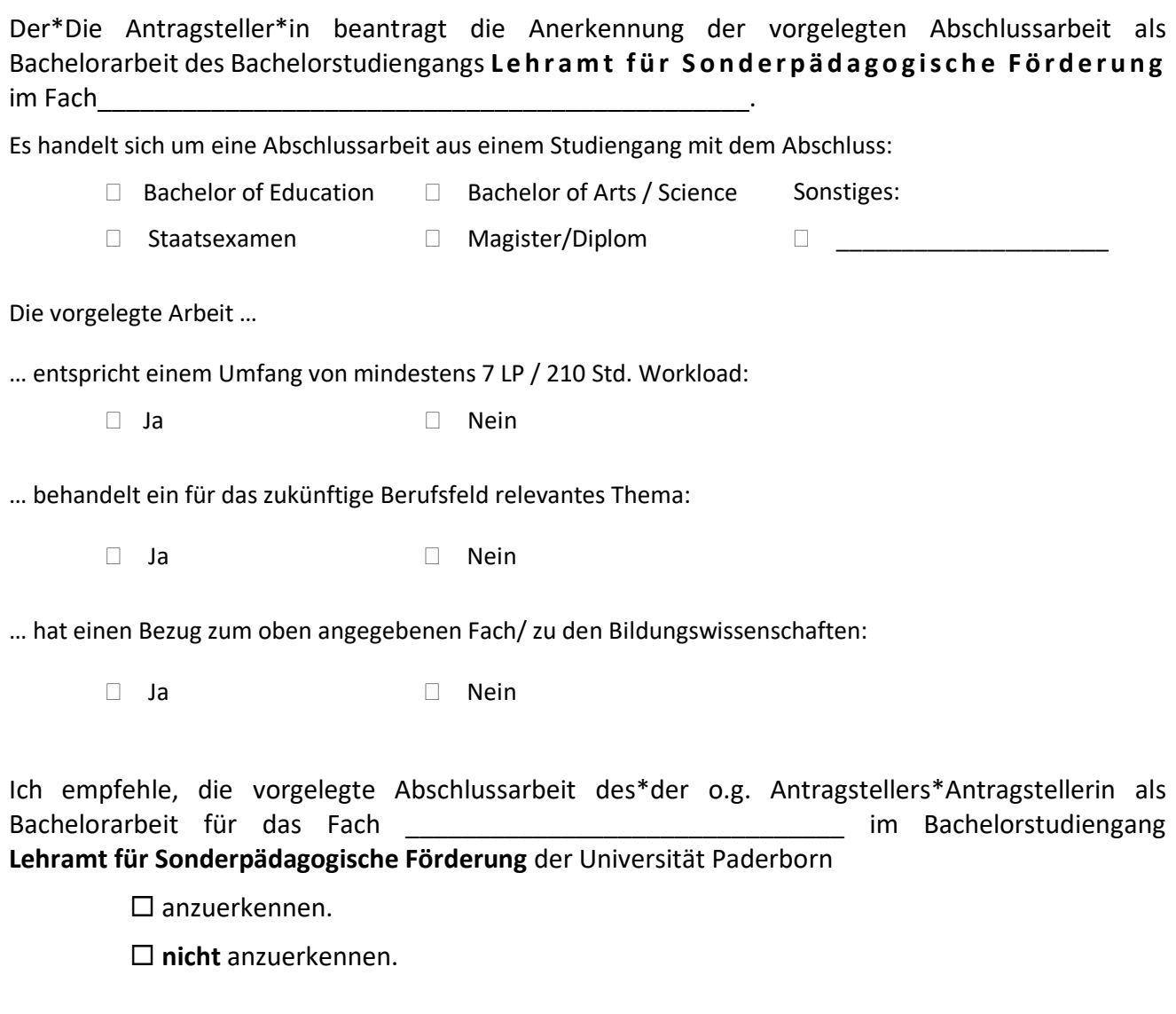

(Datum) (Unterschrift Fachvertretung) (Siegel)

## **Formular 3**

## **Anerkennungsentscheidung des Gemeinsamen Prüfungsausschusses für die Lehramtsstudiengänge Bachelor/Master**

in Verbindung mit der Anerkennungsempfehlung (Formular 2).

Auf den Antrag (Formular 1) vom ………………….. auf Anerkennung der **Bachelorarbeit** für den Bachelorstudiengang **Lehramt für Sonderpädagogische Förderung (SP)** für das Fach hin werden gemäß § 13 der Allgemeinen Bestimmungen der Prüfungsordnung für den Bachelorstudiengang **Lehramt für sonderpädagogische Förderung** vom 31. Mai 2022 nach Entscheidung des Gemeinsamen Prüfungsausschusses für die Lehramtsstudiengänge Bachelor/Master die Abschlussarbeit als Bachelorarbeit

 $\square$  anerkannt, mit der Note  $\hspace{1cm}$ .

**nicht** anerkannt.

(Datum) (Vorsitzende\*r Prüfungsausschuss) (Siegel)